How To Read Music In Itunes Store On [Iphone](http://doc.manualget.ru/goto.php?q=How To Read Music In Itunes Store On Iphone) >[>>>CLICK](http://doc.manualget.ru/goto.php?q=How To Read Music In Itunes Store On Iphone) HERE<<<

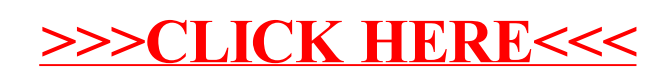